## **Sphere Light**

In this chapter we'll cover another area light source in V-Ray - the sphere light. It represents spherical area light. The geometric detail is parametrized by number of segments.

## **Parameters**

Along with the common light parameters, the LightSphere plugin has the following specific ones:

- **noDecay** If set to true, light intensity will not fall off with distance. By default the inverse square law applies.
- **radius** Radius of the generated sphere in scene units.
- **sphere\_segments** Number of flat segments composing the sphere. Increase from the default 20, if you want a smoother shape

## **Example**

## **Result**

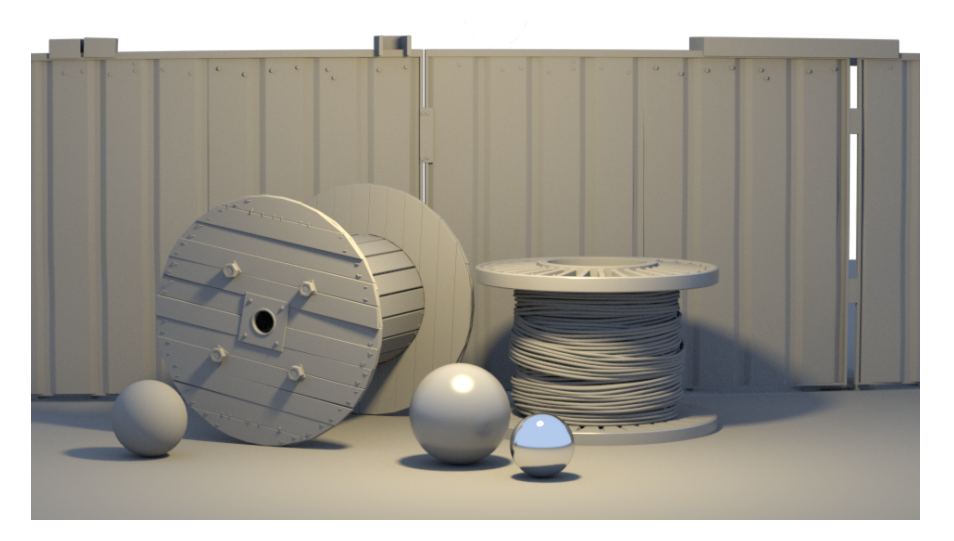

The scene used for this render is called "Lighting\_Sphere.vrscene" and can be found in the [scene bundle](https://drive.google.com/file/d/1Wdp9M2AO-YcoPbBwiF0MAPKsDm5AxVqw/view?usp=sharing) (comments to the different parameters available inside).